$\overline{\text{http://130.149.60.45/~farbmetrik/IG12/IG12LONP.PDF'/PS}}$ ; Start-Ausgabe N: Keine Ausgabe-Linearisierung (OL) in Datei (F), Startup (S), Gerät (D)

-6 -8

-8

Technische Information: http://www.ps.bam.de oder http://130.149.60.45/~farbmetrik

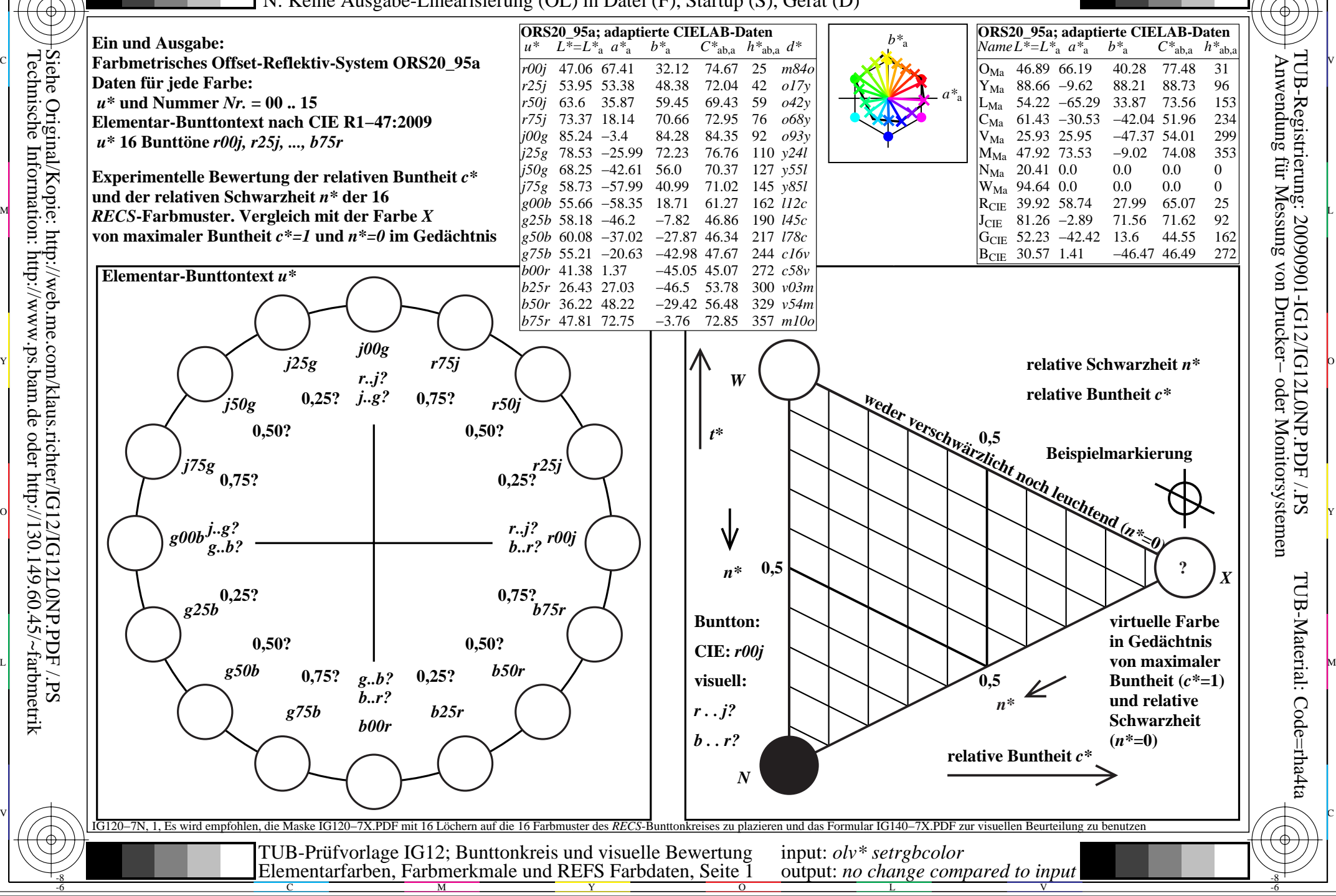

M

C

-6

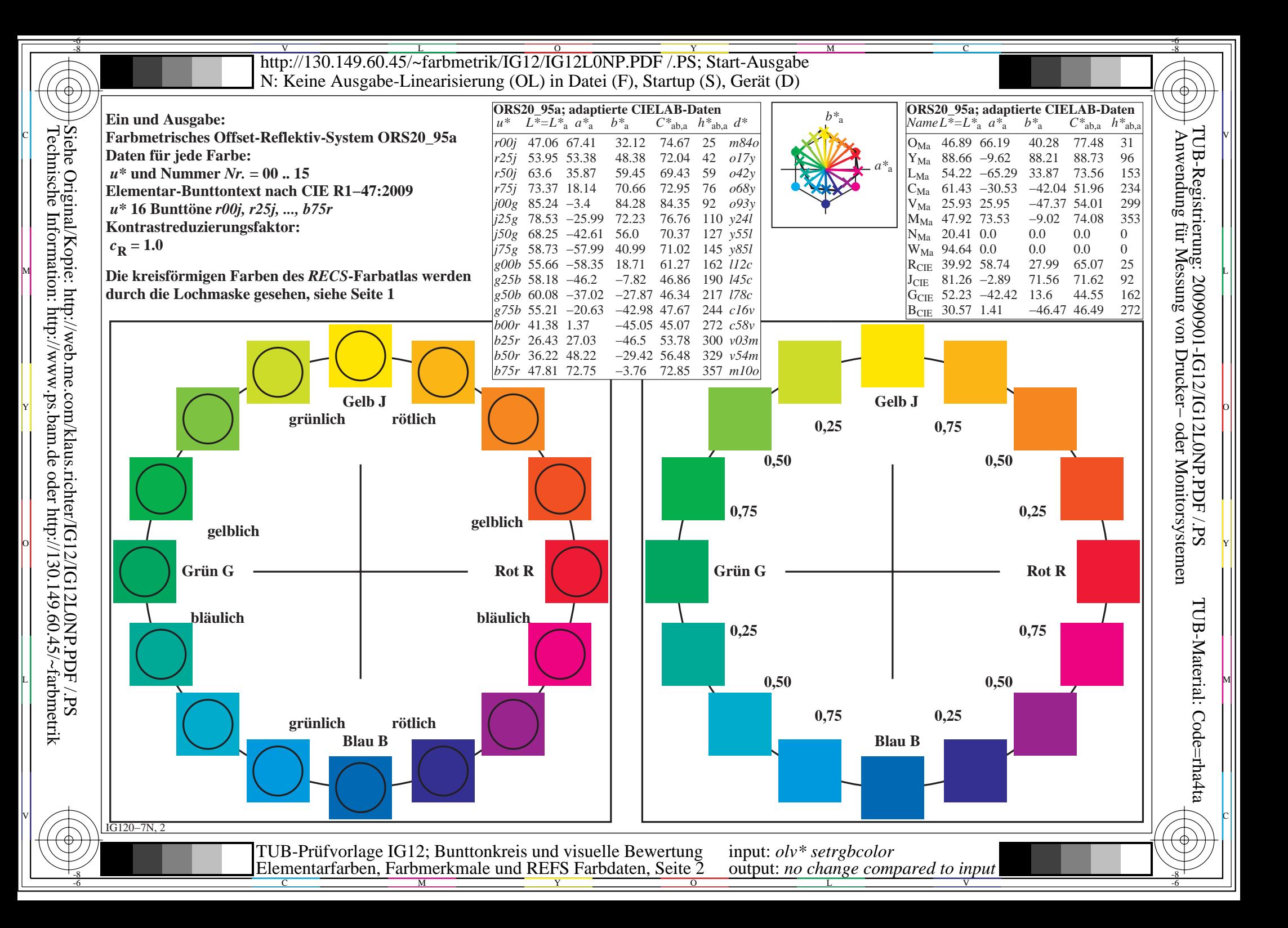

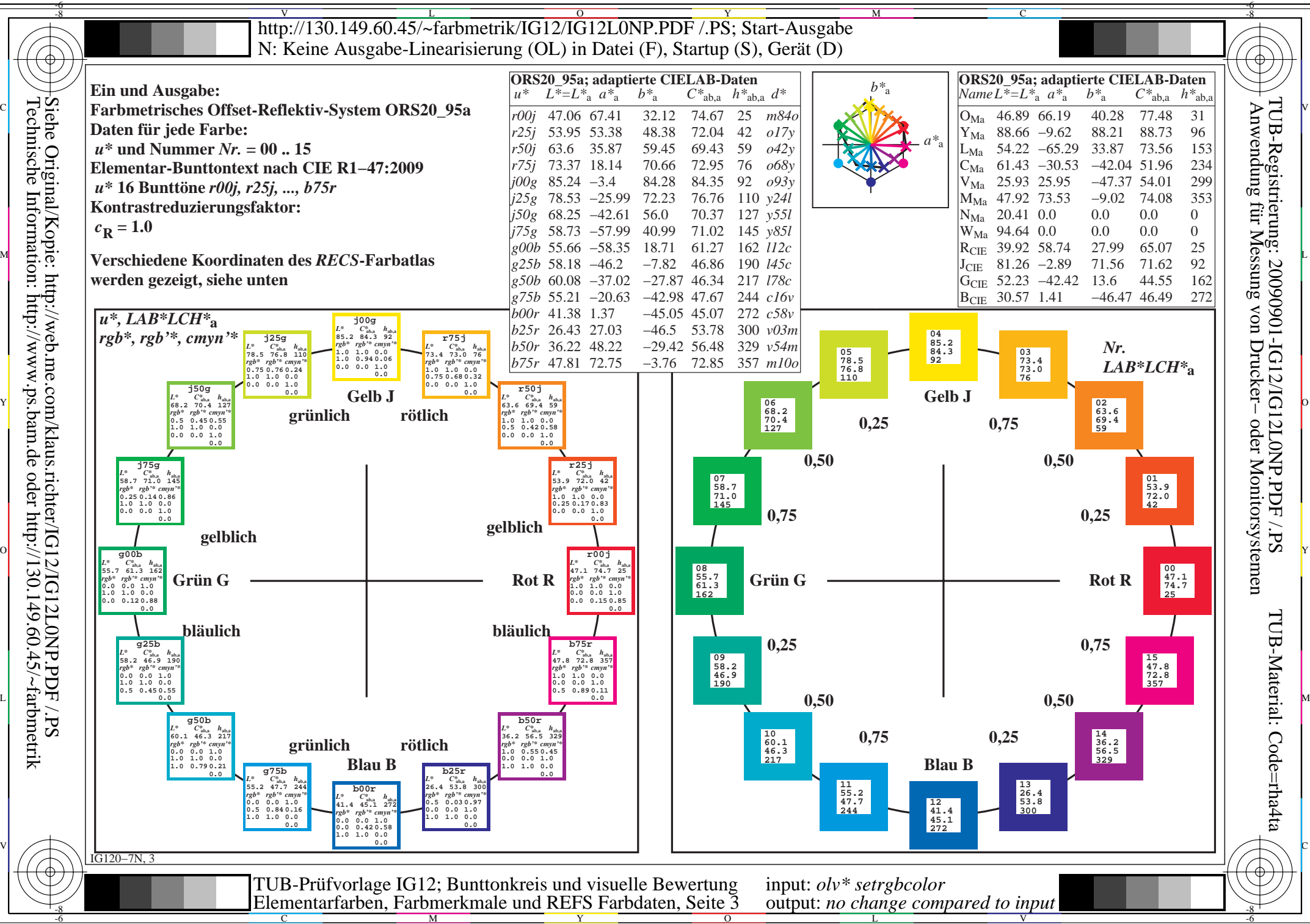

Technische Information: http://www.ps.bam.de oder http://130.149.60.45/~farbmetrik